## SmartJCL

*The Easy Way to Faultless JCL*

Despite all predictions to the contrary, the number of mainframe jobs continues to grow. As a result, old JCL has to be modified and new JCL has to be created. But production JCL cannot easily be tested – and that's a problem.

The upshot of this is that any modified JCL is a. potential cause of *production* errors. SmartJCL eliminates problems at the source, thus *dramatically* reducing the number of abends.

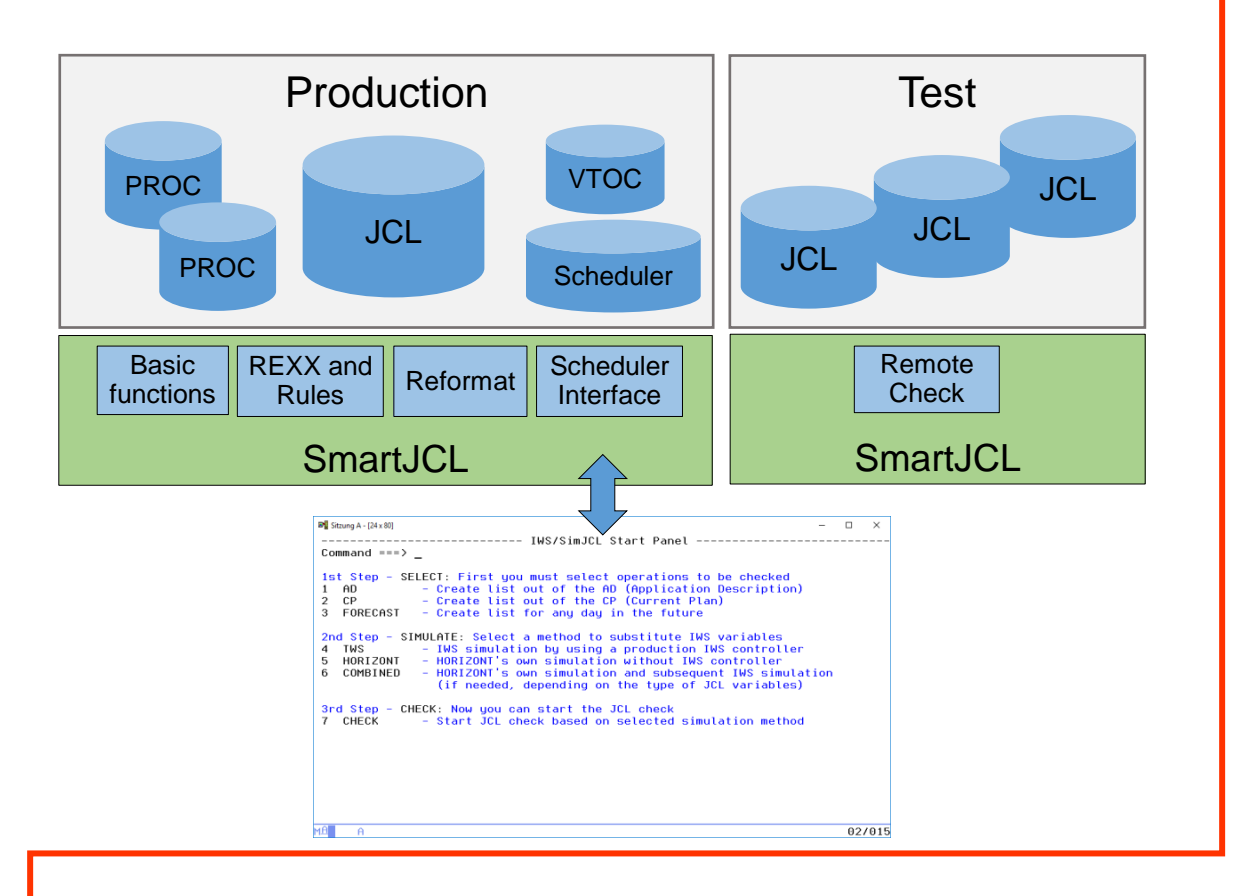

*SmartJCL The Easy Way to Faultless JCL*

Some of the additional benefits of SmartJCL are integrated scheduler interfaces, a powerful reformat function, remote check feature, change and REXX interface that allows you to adapt the product easily to your special needs.

#### You need a cost effective JCL checker that validates your JCL at an affordable price. No more and no less. That JCL checker is SmartJCL.

### Schäufeleinstr. 7<br>
D-80687 Münche *Software for Datacenters* www.horizont-it.com

D-80687 München Tel. ++49 (0) 89 / 540 162 - 0

# SmartJCL

#### Area of Application

SmartJCL is the JCL checker for all Datacenters that want to reduce typical JCL mistakes such as:

- Syntax errors
- Missing files, programs and procedures
- Errors caused by incorrect scheduler variables

#### Data Sources

SmartJCL analyzes JCL and all relevant components:

- Procedures
- Symbolic parameters
- Utility statements
- DASD and UNIT availability
- Dataset availability
- Scheduler variables

#### Additional Features

In addition to JCL validation, SmartJCL:

- Simulates catalog actions.
- Substitutes scheduler variables with the correct values.
- Remote check to check JCL on another system
- Validation of site specific standards by using the REXX interface.
- Generate REXX to check standards by using an ISPF dialog
- Formats and changes JCL automatically according to site standards, e.g. alignments of parameters.

### *The Easy Way to Faultless JCL*

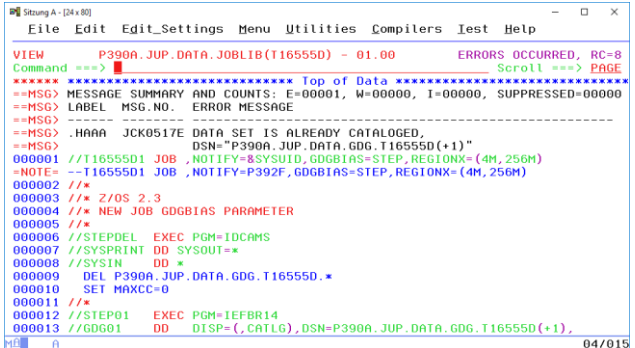

#### Edit Macro Interface

SmartJCL can be invoked from the ISPF editor. Possible errors are highlighted as "NOTE" lines.

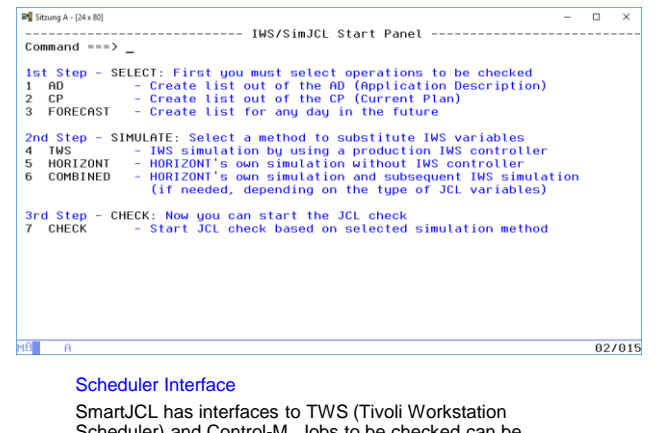

Scheduler) and Control-M. Jobs to be checked can be selected by scheduler specific values such as application, owner or workstation.

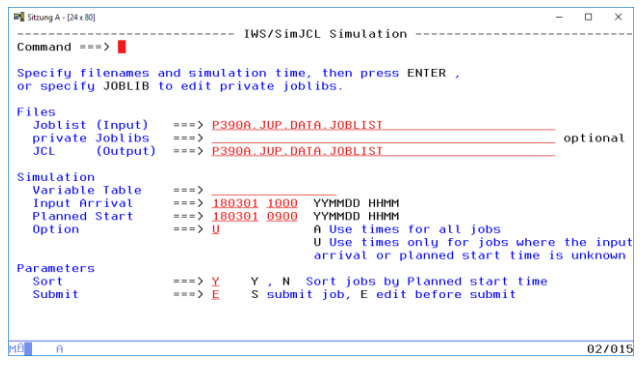

#### Checking Job Streams

SmartJCL can check complex job streams. Catalog actions can be simulated in advance, thus avoiding conflicting disposition parameters.

Schäufeleinstr. 7<br>D-80687 Münche *Software for Datacenters* www.horizont-it.com

D-80687 München Tel. ++49 (0) 89 / 540 162 - 0